# Microteste **Spectravideo X'press** *:... -Ó.*  M MSX «A SERIO»

A Spectravideo é conhecida no nosso País<br>como uma marca de computadores de ra-<br>é que ela é também a produtora de um dos<br>vioysticks» mais conhecidos — o Quickshot, que<br>de resto é o seu verdadeiro (e grande) negócio.<br>Vários mercializados, em regra com uma versão para jogos e outra para aplicações sérias, internamente muito semelhantes — as diferenças reais estão<br>no teclado. A Spectravideo tem sido pioneira em vários aspectos, uns relevantes, outros apenas , curiosos. Foi a primeira marca a apresentar um «joystick» integrado no teclado (bem antes da<br>Enterprise), foi a primeira a oferecer uma memória de mais de 64 K para o microprocessdor .Z80 ... e fol a primeira a tentar dar a ideia de que mesmo os' modelos que não dispunham de memória suplementar tinham mais de 64 K, soman-, do para o efeito a memória realmente disponível e as dos «chips» de vídeo e de som, um artifício hoje muito vulgarizado entre os MSX. Note-se<br>que a Spectravideo — que está sediada na For-<br>mosa e nada tem a ver com os industriais japoneses — teve também larga influência no lança-<br>mento da norma MSX, que seguiu desde as primeiras versões.

**Changing and Control State** 

Um dos modelos mais recentes da Spectravi-<br>deo é o X'press — um computador portátil que<br>lembra o Apple IIc, e que dispõe de um leitor de disquetes integrado, como é de regra nos MSX2. De facto a memória acessível pode ser aumentada de 64 K para 128 K com uma carta adicional.<br>No entanto, o X'press é um MSX normal, com os<br>habituais 16 K de vídeo RAM. A ROM é impres-<br>sionante — tem nada menos de 56 K e inclui os

os respectivos cabos ou os faça. O MSX Basic, criado como foi pela Microsoft, recorda muito o Microsoft Basic disponível como alternativa para os Atari 800XL e 130XE, com as suas extensões de gráficos e som, e é aí que se encontra a primeira contradição no X'press -- a<br>'máquina foi concebida para as aplicações sérias

32 K da norma MSX, mais 16 K do sistema operativo do leitor de disquetes e 8 K para a configu-ração da porta RS232.

#### A pasta·computador

O X'press é apresentado numa pasta com a fonte de alimentação, as disquetes, etc. O computador tem também o aspecto de uma pasta, com uma pega que serve de apoio, permitindo colocar o teclado numa posição mais cómoda. As teclas são bojs, megho'res do que as de muitos computadores profissionais, e segue também as normas MSX, mas o conjunto não é agradável, nomeadamente o dos cursores, que nada tem de prático ou estético. As disquetes de 3 '/2 polega-das são introduzidas numa fenda lateral, como nos MSX2, e na traseira há uma multidão de por-<br>tas e fichas — «centronics» para impressora, RS232, cassete, vídeo composto, audio, TV mo-dulada, expansão (25 fichas), «[oystick» (2) e «slot» para cartuchos. Magnífico, mas com um problema comum nos MSX: nada é normalizado, excepto as fichas dos "joysticks». Os aderentes às normas MSX pensavam que as suas máquinas se expandiriam o bastante para alimentar um sector importante da indústria dos periféricos, mas isso não aconteceu e para usar os periféricos correntes é necessário arranjar quem tenha

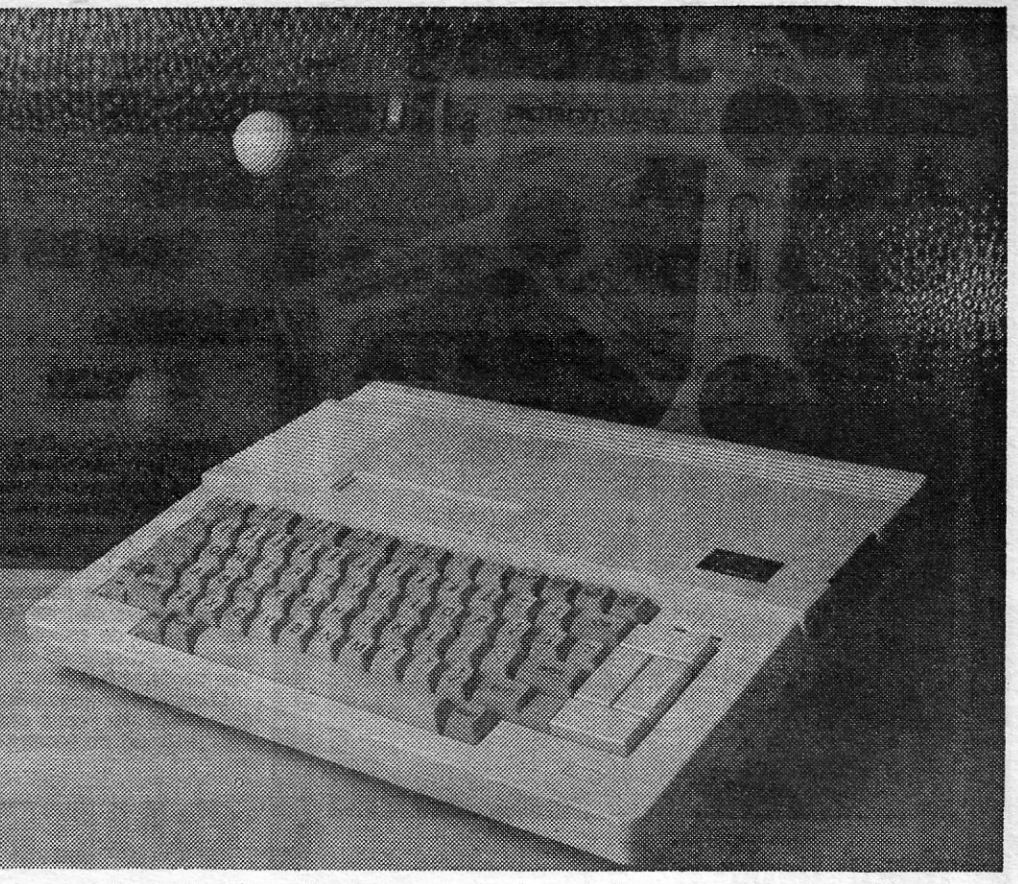

o Speclravideo é um micro MSX para aplicações profissionais que pode accionar robôs

3'/2 polegadas, a Spectravideo comercializou como extra um conjunto de programas profissio-<br>nais da Micropro — o WordStar (com Mailmerge), a base de dados (SaseStar), a folha de cálculo Calc-Star e o gerador de relatórios ReporStar. O disco do sistema CP/M contém ainda o programa Schedule +, que se assemelha ao Desktop, pois inclui um diário, um bloco de apontamentos, uma tabela de conversão de unidades, uma agenda<br>telefónica, um calculador das horas em qualquer 'ponto do globo, e uma lista de endereços.

#### Um computador capaz de comandar <sup>o</sup>robôs

Uma característica muitíssimo útil é a do telecomando de máquinas e até de robôs, através da porta de expansão, por meio de uma linguagem semelhante ao, Logo, qisponível num cartucho. A Spectavideo comercializa até em alguns mercados um pequeno robô que embora pareça um brinquedo funciona muito bem.

O Spectravideo X'press é, pois, uma máquina interessante. É pena que não disponha de um Basic mais adequado e de fichas normalizadas, mas é sólida, bem concebida e bem construída, e a facilidade com que pode ser transportada dá--lhe um lugar único entre os micros. Isso explica que tenha adquirido larga popularidade em alguns mercados, nomeadamente em Espanha, apesar de o preço se situar muito perto dos actualmente praticados para os Apple IIc, que têm ainda a vantagem de dispor de uma ampla biblioteca de programas.

 $XVII - GUIA TV \sim A CAPITAL$ 

e não para os jogos; no entanto, o MSX Basic é excelente para programar jogos, mas pouco pró-<br>prio para as aplicações utilitárias: não permite uma estruturação aceitável dos programas e é lento. A demora na execução das rotinas das «benchmark- britânicas é cerca de duas a cinco vezes maior do que no Acorn BSC e nos Amstrad CPC, mas em alguns casos anda por meta- . de da do Spectrum.

#### MSX·DOS e CP/M

O MSX-DOS, a extensão do MSX Sasic que serve como sistema operativo do leitor de disque-tes, lembra muito o CP/M, do qual difere principalmente pelo facto de trabalhar directamente com o MSX Basic e com as fichas elaboradas por meio deste. Mas o X'press dispõe também do CP/M 2.2, e isso e a possibilidade de trabalhar em 80 colunas colocam-no na classe das máquinas «sérias», sendo ainda de notar que, ao con-trário do que é habitual, as 80 colunas são razoavelmente legíveis num bom televisor, o que é tanto mais notável quanto é certo que a resolução máxima da norma MSX, de *256x192* pontos, é idêntica à do Spectrum.

Infelizmente, a memória realmente disponível<br>é mínima - os 64 K de RAM estão lá, mas o Basic, o processamento da imagem e o próprio sistema operativo consomem-no de tal modo que só restam 23 K, que podem ser reduzidos a cerca de 19 K quando se trabalha com a porta RS232. Por isso, e também tendo em atenção a falta de programas em CP/M em disquetes de

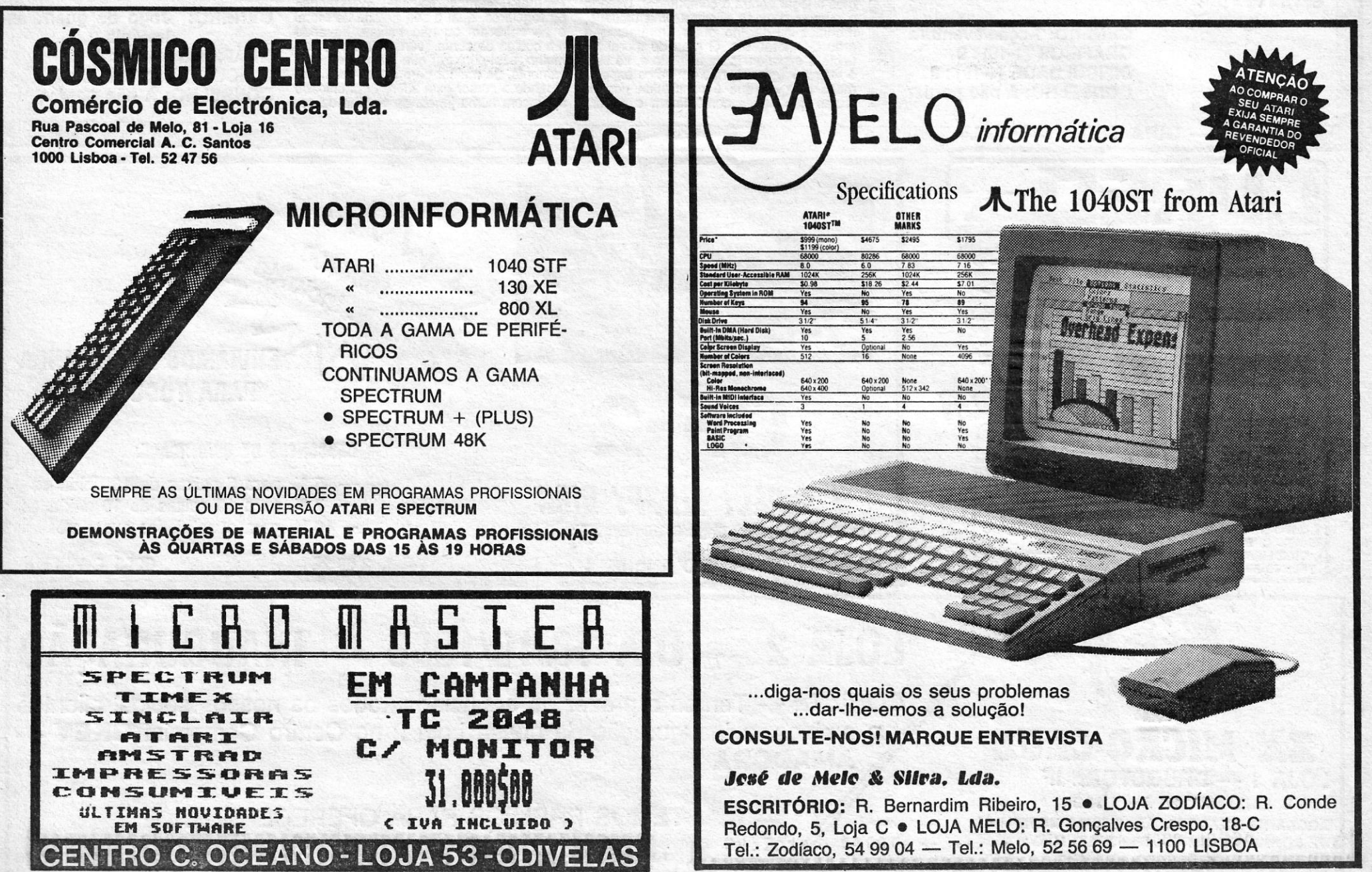

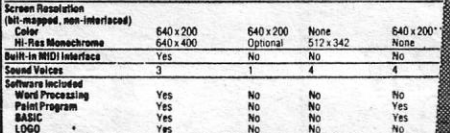

•

**IDEOJOGOS** 

Parece um jogo confuso, a principio, sobretudo se não soubermos bem os seus objectivos e o cenário em que se desenrola, mas cedo nos<br>deixamos arrastar pela perfeição técnica de **Nexor** e pela forma de execução. As instruções, diga-se de passagem, não são multo explfcltas: o que aparece no próprio programa é apanhar os planos (**blueprints**) e um<br>engenho designado por **Nemisis,** teletransportá-los para local seguro e

# AMEAÇA DE ANDRÓMEDA TEM RESPOSTA

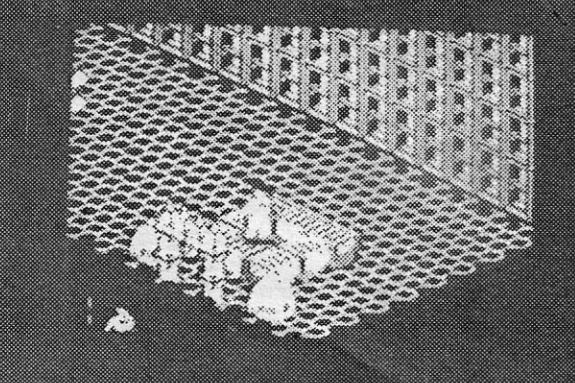

### TíTULO: Nexor MÁQUINA: Spectrum

fugir.<br>Só assim não vamos lá, e acrescente-se que se trata da última defesa contra os invasores de Andrómedá, ficando o personagem abandonada num estranho complexo, Nexor, onde estão planos essenciais para a resistência da Terra e, ainda, uma terrível arma, **Nemisis**, que, infelizmente, ficou dividida em dez partes. Saber onde estão essas partes é o mais difícil e alguns objectos perfeitamente inócuos são, de facto, peças da arma. Assim, convém tudo explorar. E encontrando tudo é ainda preciso localizar o transmissor de matéria, que, por má sorte, tem o painel de controlo partido, pelo que devemos ainda localizar um novo

Nexor tem 13 níveis de profundidade, com uma boa quantidade de salas em cada nível, algumas fáceis de passar, outras aparentemente intransponlvels exigindo um bom sentido de observação e Imaginação para resolver os problemas nelas colocados. Verificarão, por exemplo, que o personagem pode deslocar objectos, empurrando-os, e é até pos sível empilhá-los, de forma a darem acesso a saídas mais difíceis. O<br>personagem só pode transportar um objecto de cada vez, mas isso é em regra suficiente, desde que seja movimentado com a rapidez e precisão suficientes. Nalgumas salas, aparecem «inimigos», que é conveniente<br>evitar, mas o maior perigo são as bombas, que estão um pouco por todo

lado. No princípio, e enquanto exploramos as direcções em qu , ersonagem pode seguir, é fácil cair pelo profundo poço que liga os<br>diversos níveis: não «morremos», mas subir, depois, para níveis superiores, é moroso, dado que a única forma de o fazer é utilizar as bolhas

ZK MICRO·CLUB LOJA 1 - DRUGSTORE IF RUA D. ESTEFÂNIA, 121-A - LISBOA AGORA NA AMADORA, AS ÚLTIMAS NOVIDADES DE SOFTWARE, EM PRIMEIRíSSIMA MÃO EM HARDWARE... PREÇOS INCRÍVEIS

mando que poderemos dar (se tivermos dado ordens antes à mesma unidade e não as quisermos alterar noutra «volta». seleccionar «continue»), desde o movimento a disparar ou carregar, passando<br>pela posição defensiva (**dig in**).

Muito depende das posições que ocupamos e quanto melhores condiçoes de defesa assegurarem tanto melhor (como elevações de terreno, casas, etc.), mas é também conveniente lembrarem-se de que os obstáculos grandes também<br>reduzem a «visão» sobre o inimigo. No caso de jogarem contra os Confederados, é ainda de notar que muito provavelmen-te eles tentarão atravessar o rio nas passagens das partes superior e inferior do «écran»..

Johnny Reb 11 desenvolve-se muio bem, sem grandes dificuldades, e o prin-cipal problema, obviamente, reside na estratégia que formos capazes de conduzir. Com gráficos muito nítidos e a sua excelente capacidade para alterações, é um<br>jogo de guerra que vai certamente agra-

ascendentes ou blocos que se movem na mesma dlrecção. Os gráficos de Nexor são excelentes e a animação também, tendo os problemas de atributos sido evitados pelo recurso a duas cores essenciais. A Deslgn Deslgn produziu uma boa obra, que vai dar cabo da cabeça a muita gente.

> GÊNERO: Acção/aventura GRÁFICOS (1-10) : 9 DIFICULDADE (1-10) : 9 CONSELHO: A não perder

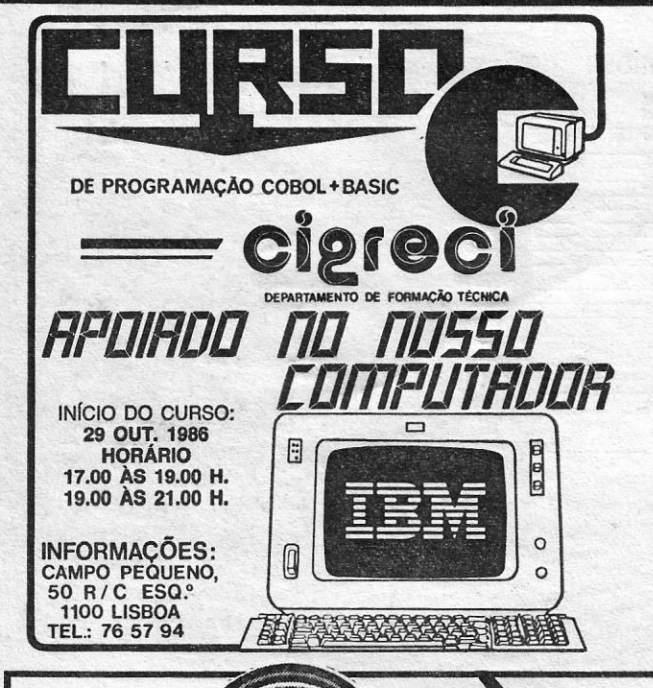

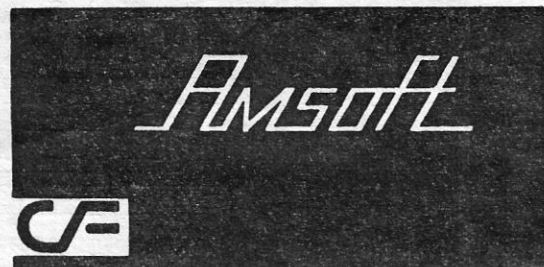

 $\sum_{i=1}^{n} \frac{1000500}{1000500}$ 

## TiTULO: Johnny Reb 11 MÁQUINA: Spectrum

**DANIEL LIMA** 

•<br>•

Por

A guerra civil nos Estados Unidos é o tema de **Johnny Reb II,**<br>um jogo bastante interessante, com características pouco vulgares em programas do gênero, permitindo alterar aspectos fundamentais e evitando que se tor-ne repetitivo. Da mesma forma, as alterações obrigam ao estabelecimento de estratégias diferentes, apresentando sempre novas opções ao jogador.

# GUERRA· CIVIL, AMERICANA TESTA SUA CAPACIDADE ESTRATÉGICA

fugir diante do inimigo; o grau seguinte, «amadurecída» (seasoned), indica que essa unidade já combateu um par de ve-zes e é mais fiável que uma de recrutas, mas as melhores são as dos «veteranos» as do exército regular.

O cenário do jogo coloca uma forte força de tropas confedera-das (sulistas) no terreno, tentan-

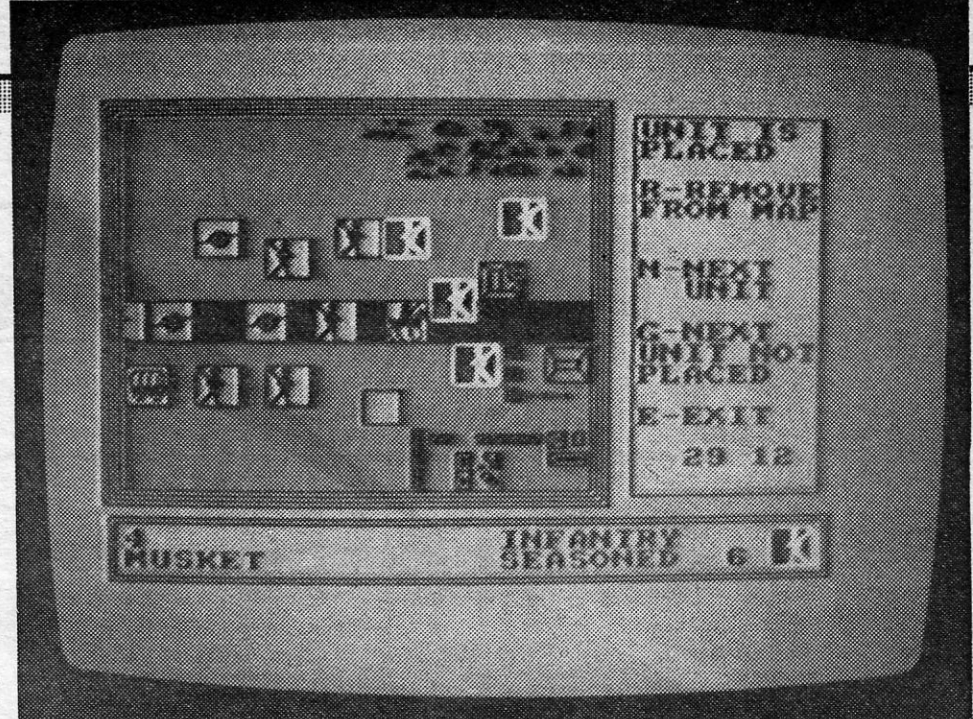

Escolhidas as unidades, há que posi-<br>cioná-las no terreno (para ganhar expe-<br>riência no jogo pode ser conveniente fazer as primeiras «batalhas» com o pro-grama original ou mudar apenas duas ou três únidaâes) e mesmo as unidades com posições pré-estabelecidas podem ser deslocadas para outro lugar (tecla «R»), usando o cursor. Da mesma forma, podemos posiclonar forças de reserva, que, to-davia, s6 entrarão em «combate» na devida altura. Para efeitos de cálculo dessa oportunidade, convém saber que o logo tem 30 •• voltas». no n[vel 1, mas 35 no nfvel 2 e 40 no nfvel 3. Por exemplo, num programa não modificado, a primeira unidaáe de reserva só aparecerá na sétima a segunda; na nona, a terceira été.

GÉNERO: Jogo de guerra/estratégia GRÁFICOS (1-10) : 7 DIFICULDADE: três níveis CONSELHO: A não perder

XVIII - GUIA TV/«A CAPITAL» 

# PARA TODO O PAIS<br>DESCONTOS DE QUANTIDADE: *, CIJMPACr IlOPPV BISe*

### $L$ OJA 2 — DIA 18/10/1986 — INAUGURAÇÃO

*CONVITE* - Temos o prazer de anunciar a todos os nossos sócios, clientes e amigos, a inauguração da nossa Loja 2 no Centro Comercial OKEY -AMADORA

do quebrar as linhas de uma força nortis-ta mais fraca. Esta última, para contraba- .lançar, receberá reforços no decorrer do jogo, quer em perfodos fixos quer em alturas que poderemos seleccionar no princípio.

plo, «W» para paredes — walles —, «F» Dar ordens correctas às unidades que lente capacidade para auerações, e um<br>para vedações — fences — e «H» para controlamos é essencial, e antes de as jogo de guerra que val certamente tropas, embora seja ignorada qualquer vo. No referente às nossas unidades, so-<br>mudança nos Confederados, se estiver- mos informados se são constituídas por mos a jogar contra o computador. Usando «verdes», «amadurecidos», «veteranos» o cursor, pode-se eliminar uma unidade, ou regulares, qual o seu estado de moral modificá-la, dar-lhe outro armamento e e se sofreram ou não bai grau de moral, etc. O grau de moral re- um código de cores, (verde, amarelo, ver-<br>flecte a experiência da unidade e, se esta melho, azul-purpura) que indica, respecti-<br>é «verde» (green), não podemos esperar vamente, da mel muito dela, porque é constituída por re- Quando o cursor, está del moral<br>modifica-la, dar-lhe outro armamento e e se sofreram ou não baixas, havendo<br>grau de moral, etc. O grau de moral re- um código de cores, (verde, amare crutas que nunca combateram e podem. Como referimos, aliás, praticamente tudo se pode seleccionar ou modificar antes de começar o jogo, «desenhando» a<br>batalha conforme quisermos, utilizando as opções do menú inicial. Convém, todavia, lembrar que, jogando do lado da União, se estabelecermos defesas muito elabo-<br>radas ou espalharmos demasiados obstáradas ou espalharmos demasiados obstáculos, os Confederados beneficiarão, em contrapartida; de pontos boiiificados. No caso do campo de batalha, poderemos aceitar o que nos é proposto ou «molho-rã-to», acrescentando ao mapa casas, muros-e vedações, que dificultarão a pro-<br>gressão do inimigo, por um lado, e servi-<br>rão, por outro, para melhor cobertura das<br>«nossas tropas». Tudo isto se faz por<br>meio de ícones, teclando as teclas respectivas e usando um cursor (por exem-<br>plo, «W» para paredes — walles —, «F»<br>para vedações — fences — e «H» para<br>casas — houses) para as colocar onde<br>queremos. Há vários modelos à escolha

Double Sided ... For Single Sided Floppy Oisc Drive

CALÇADA DE SANTO ANDRÉ, 4  $\star$  Telef. 2 60 22  $\star$  6200 COVILHÃ

- 5 % para 5 caixas de 10 unidades - 7 % para 10 caixas de 10 unidades - 10 % para quantidades superiores

TEMOS PRÉMIOS PARA OFERECER DAS 10.00 ÀS 23.00 HORAS

# VELHA PERSONAGEM DA BD É ESTRELA DO "COMPUTADOR

### **TÍTULO: Dan Dare**  $f$ MAQUINA: Spectrum

Heróis da banda desenhada em jogos de computador têm dado maus resultados em muitos casos, mas **Dan Dare** poderá classifi-<br>car-se, passe o exagero formal, de excepção<br>entre as excepções. Com efeito, este jogo con-<br>segue manter toda a atmosfera das aventuras do «Piloto do Futuro», durante anos e anos<br>personagem principal da revista BD britânica<br>Eagle, sempre combatendo — e vencendo —<br>o implacável e manhoso Mekon, um extra-ter-

restre bem verdinho e raquítico, mas senhor de<br>enorme cabeça, que pretende à viva força do-<br>minar este planeta em que vivemos.<br>Este jogo da **Virgin Games** representa<br>mais um episódio da longa luta entre **Dan Dare**<br>e Mekon, deste: um asteróide é lançado contra a Terra e<br>a colisão destrui-la-á, se não se submeter. To-<br>davia, e não suceda que os líderes terrestres<br>mudem finalmente de ideias e se rendam, Me-<br>kon arranjou um dispositivo que permi cem as instalações do interior do asteróide, para prevenir qualquer tentativa de interferên-<br>cia nos planos de **Mekon**, mas este, de facto,<br>pouco se preocupa com o facto dessas tropas

A aventura nãoé fácil: os Treens disparam à primeira vista e, se Dan Dare carrega em demasia no gatilho do seu laser, fica sem energia passado pouco tempo. Felizmente, os programadores foram bons rapazes e deixaram munições espalhadas pelos níveis, bem como algumas pílulas energéticas, que se revelam bem úteis. Quando Dan perde a energia ou<br>«morre», é metido numa cela, providencialmente sem porta, e perde dez minutos, mas, em<br>contrapartida, recompõe a sua energia. Por<br>outro lado, e além dos Treens, tem que evitar contra o primeiro detonador, é preciso levá-lo<br>os lasers automáticos, que lhe roubam tam-p Dan pode usar elevadores (os «poços» negros verticais nos «écrans») e portas, embora algumas estejam fechadas e seja preciso encontrar primeiro a respectiva chave, e a sua controlo, e assim por diante, com a desvanta-

las são muitas e é necessário voltar constante-<br>mente para trás. Por exemplo, quando se en-

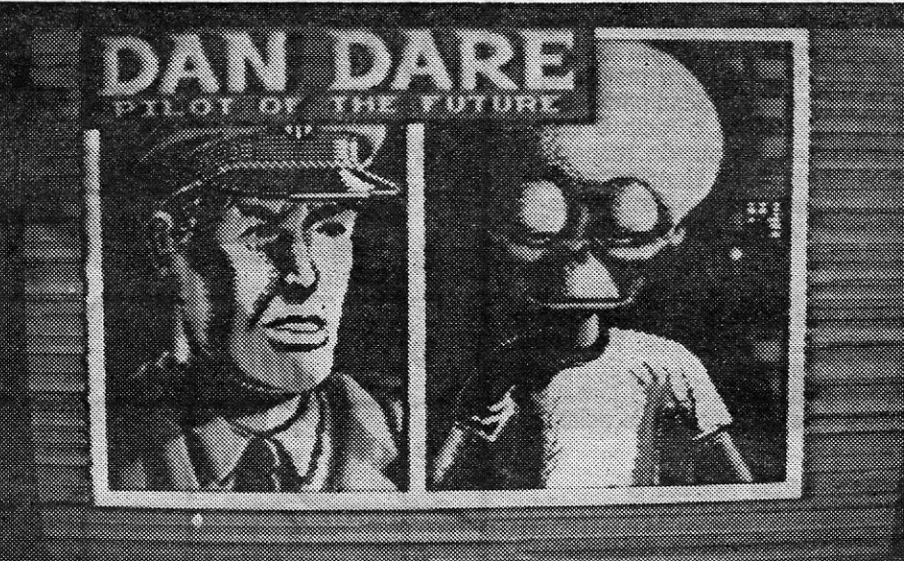

 $\bullet$ 

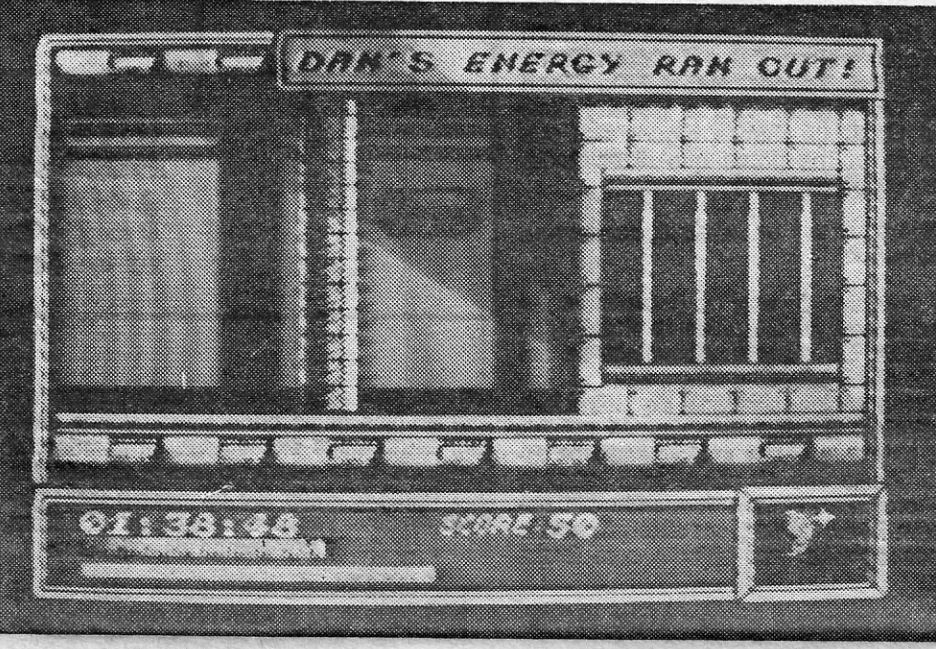

estarem condenadas em qualquer dos casos. Quando o ultimato é lançado, Dan Dare parte em direcção ao asteróide na sua nave e, enquanto esta fica em órbita, com o seu companheiro Digby, o «Piloto do Futuro» penetra nas instalações do asteróide, apenas com duas horas à sua frente para evitar a destruição da<br>Terra. Ele sabe que o detonador do mecanismo de autodestruição, implantado por Mekon, foi dividido em cinco partes, espalhadas por el porto de la porta de la porto de la porto de la porto de la po<br>outros tantos níveis do asteróide. A sua missão, portanto, é recolher essas cinco partes, levá-Ias para a sala de controlo e inseri-Ias no mecanismo. Nessa altura, terá pouco tempo para regressar à superfície e entrar na sua nave, antes que o asteróide se desintegre na explosão.

> GÉNERO: Acção/aventura GRAFICOS (1-10) : 10 DIFICULDADE (1-10) : 9 CONSELHO: A não perder

# **Monitor**

 $\overline{\phantom{a}}$ 

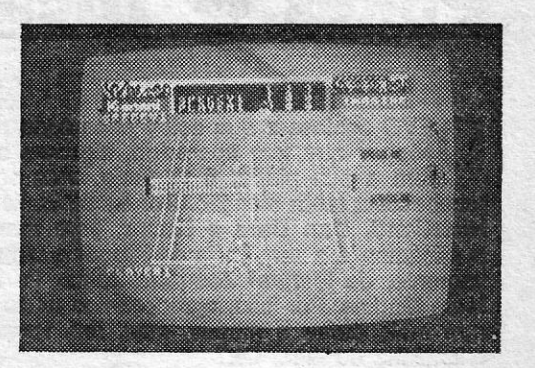

A CAPITAL SEXTA-FEIRA, 17 DE OUTUBRO DE 1986 51

### **TENNIS**

Com diversas opções de jogo, permitindo recriar situações de um campeonato de ténis, este programa merecerá o agrado reticente dos apreciadores de simuladores, embora fosse mais útil ir mesmo jogar do que ficar a exercitar os dedos no teclado do Spectrum...

Ressalve-se que é um jogo «honesto», isto é,<br>não se trata de um programa brilhante, mas também não desce à mediocridade, sendo de sublinhar que a animação e os gráficos, de forma geral, foram, bem concebidos e executados, apesar do colorido não ser famoso. Aliás, a criação origi-<br>nal é da prestigiada **Konami**, com a versão<br>Spectrum executada pela **Imagine**, como é usual, e isto dará, à partida, algumas garantias. A maior parte da área de jogo é ocupada pelo campo, sendo ao fundo apresentadas as brancas (com espectadores que reagem às jogadas) e o painel de marcação. Quem gosta de simuladores talvez deseje acrescentar este à colecção, mas recomendamos que o veja primeiro.

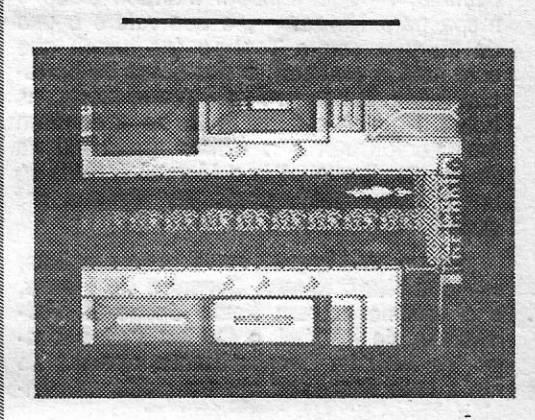

#### LA GRANDE BOUCLE

bém energia. Para se mover de um lado para do nível abre-se automaticamente ao colocar o outro, e além de correr muito realisticamente, detonador e o mesmo sucede em relação aos Dan pode usar elevadores (os «poços» negros detonadores e níveis subsequentes) e depois algumas estejam fechadas e seja preciso en- gundo detonàdor, levar este para a sala de capacidade de saltar é bastante grande. - gem de os Treens serem cada vez mais teimo-Fazer um mapa é essencial, porque as sa- sos na perseguição.

sos na perseguição.<br>Os gráficos são o melhor deste jogo, conce-<br>bidos num estilo de BD e não faltando sequer

descrições do que se passa ou ameaças e/ou<br>insultos de Mekon. A personagem move-se<br>muito bem, os problemas de atributos são míni-<br>mos, os comandos respondem de forma exce-<br>lente e o jogo «vicia-nos» desde o princípio.

\*\*\* \*\*\* \*\*\* \*\*\* \*\*\*<br>T 2100: Duas unidades de uma disquette com uma capacidade de 1,4 MB T 3100: Uma unidade de disquette e 1 disco duro de 10 MB

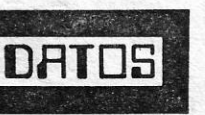

Estrada da Luz, 218 - 1600 LISBOA Telefones: 7145377 - 7144222 -714 5448

FILIAL: Rua Dr. Jaime Lopes Dias, lote 5 - 6000 CASTELO BRANCO - Telef. 25413

o programa é francês e parece saído directamente de uma máquína de arcade de geração anterior, apesar de. uns gráficos bem coloridos, mas não compensa muito o cansaço dos dedos.<br>Tem alguns pontos com interesse, a ideia do pódio, não sendo inédita, está bem executada, mas isso não chega para salvar o jógo. Em termos muito precisos, é de fugir dele e, para quem gosta do género, comprar, de preferência, TT Aacer, de que falaremos no próximo número.

«A CAPITAL»/GUIA TV - XIX

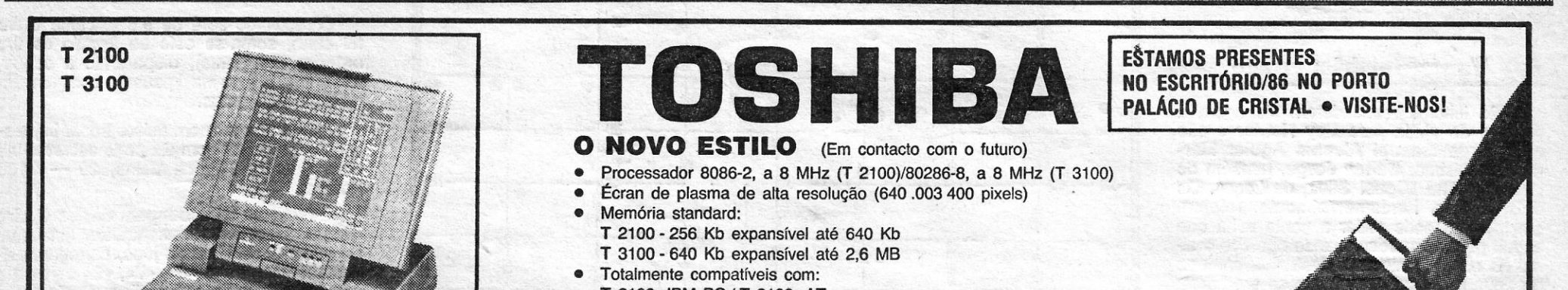

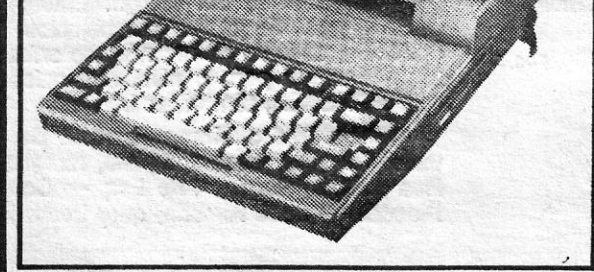

T 2100: IBM PC *I* T 3100: AT

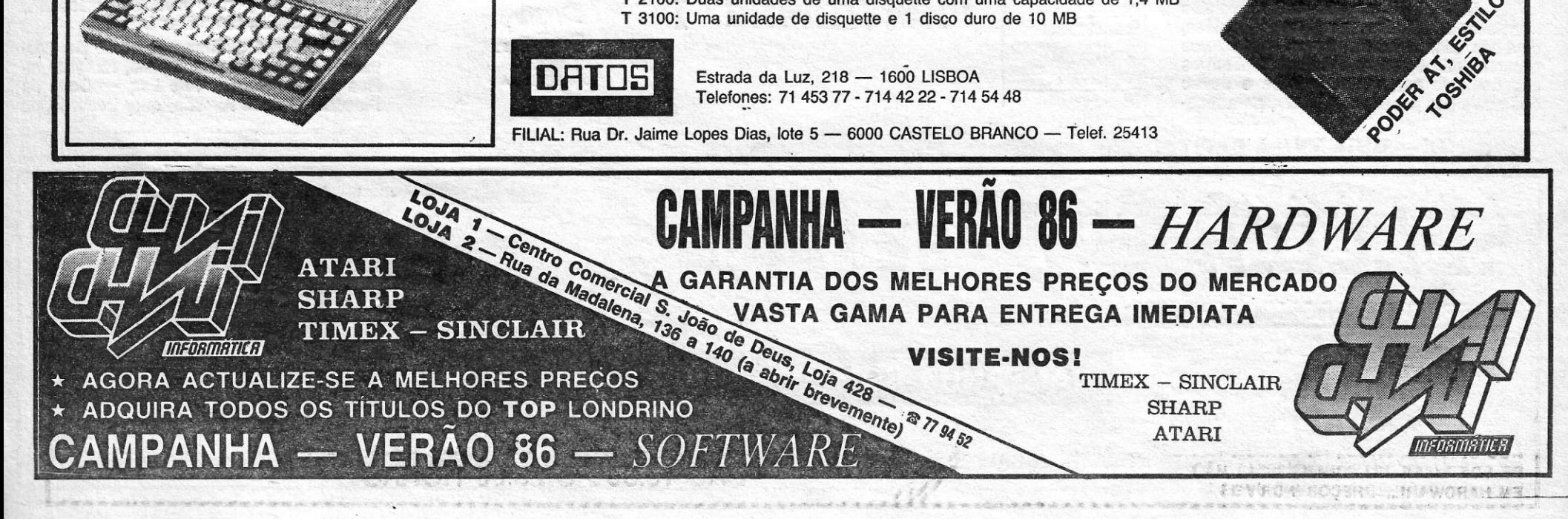

VIDEOJOGOS.

DEVO contessar que estou espantado com a quantidade de dicas sobre Jack trie<br>Nipper que tem aparecido, algumas acompanhadas do respectivo mapa. O jogo<br>tem a sua piada, é verdade, mas seria bom que outros, porventura melhor EVO confessar que estou espantado com a quantidade de dicas sobre Jack tne Nipper que tem aparecido, algumas acompanhadas do respectivo mapa. O jogo recebessem tanta atenção. Por exemplo, ficamos desde já à espera de dicas para Ace, Heartland, Dan Dare e Nexor, para mencionar apenas estes. Ora, o facto é que publicámos já a sequência de Nipper e um mapa no passado dia 3, da autoria, respectivamente, de Manuel Joaquim Jesus Pereira, de Lisboa, e de José Henriques, de Mem Martins. Por isso, agradecemos muito os contributos dos leitores que nos mandaram mais dicas e mapas, mas, nos tempos mais próximos, vamos deixar a terrível criancinha de lado, Ok?

# - **Pokes a. Dicas**

#### Por DANIEL LIMA

#### A «epidemia *Nl'rer»*

De qualquer forma, ficam aqui os nomes desses nossos leitores, alguns dos quais enviaram outro material, que mais adiante publicamos. Célio Filipe Cocharro, de Fazendas de Almeirim, além do Nipper (mapa), enviou um programa para Ghosts and Goblins e Bounder (que também demos recentemente) e códigos para as salas de Starquake, que são: RAMIX, KYZIA, ASOIC, TULSA, ULTRA, AMAHA, SONIQ, OKTUP, DELTA, IRAGE, EXIAL, OUAKE, VEROX e AMIGA.

Três leitores responderam até agora a pedidos de ajuda para Spy Hunter e são eles Jorge Manuel Alcobla Aguiar Martins, de Lisboa, Carlos Jorge, também de Lisboa, e **Rui Miguel Silva**, de Lagos. Os dois últimos, fundamentalmente, referem que não se pode saltar a ponte e há que seguir pela esquerda, quando aparece o sinal de que a ponte está destruída; entra-se na água e o carro transforma-se em barco, voltando mais adiante à direita e entrando na estrada, quando esta reaparecer.

Éie quer saber, além disso, como prender Fusor e Techno em Red Hawk. E a resposta já aqui foi dada, mas repescamo-Ia agora de Manuel Francisco Cansado, da Damaia, - que também mandou dicas e agora de **Manuel Francisco Cansado**, da<br>Damaia, — que também mandou dicas e<br>mapa para **Nipper —,** e que refere o uso<br>do **Magnet** contra **Techno** (no banco que este está a assaltar), e das botas de borracha (wellies) contra Fusor (usar, wear), as botas. Note-se que as botas se encontram' em Brook Court e o «íman» (magnet) na Power Station (NOTA: o Manuel é Nelo de um trio constituído ainda por Dinis e por João).

As dicas de Jorge são mais completas e incluem o objectivo, que é caçar espiões, devendo eliminar-se os carros, helicópteros e barcos que aparecem. Refere também os camiões que surgem na estrada e dentro dos quais nos podemos «meter», para reco-

Rui Miguel Ferreira Silva, acima citado, mandou ainda uma breve dica para Alien 8, e pede ajudas para Nightshade, Knight Lore, Fantastic Voyage (não consegue entrar no aparelho digestivo), Fllnstones, Roland's Rat Race e Technlclen Ted, bem como alguns pokes: Kong 11, Green Beret, potty Plgeon, Tapper, N.O.M.A.D., Moon Patrol, Technician Ted e Bounty Bob Strikes Back (já demos alguns destes). Quanto às outras dicas que dizes poder mandar, o que esperas?

Mapa do Nipper, entre outras coisas, mandou Nuno Miguel Carneiro de Moura, e o mesmo fizeram Paulo Jorge R. Fernandes, de Pombal, e Carlos Pedro Limpo, de Almada. Eventualmente, aparecerão mais, mas ficaremos apenas pelas referências, como devem compreender.

Outro jogo de que já aqui publicámos recentemente dicas bastante completas foi o Green Beret, que agora ocupou Luís Miguel Costa Catarino, de forma quase exaustiva. O espaço é pouco e perceberás que não vamos repetir, apesar de ser bom o teu material. Em contrapartida, ele gostaria de saber como se destroem os portões e como se entra no complexo inimigo em Critlcal Mass, o oblectivo de Robln of the Wood (ninguém quer mandar umas dicas?) e a forma como se avança em Starstrike 11 sem danificar o escudo (não tens lido todos estes suplementos, pois não?).

«O objectivo é recolher (usando as tecias numéricas) os 24 objectos espalhados pelas salas. Os objectos encontram-se em locais de difícil acesso e têm 4 tipos de formas: forma cúbica, cilíndrica, de pirâmide e semiesférica. Existem também 24 máqui nas(?), sobre as quais estão pequenos 10 sangos (iguais aos do nosso robô, quando morre) em movimento e formando um objecto com forma cúbica, por exemplo; então devemos apanhar um objecto com forma cúbica.

«Se os losangos formarem um objecto com forma cilíndrica, devemos apanhar um

#### *S,y Bunter* também repete

Carlos Pedro Limpo Ferrelra de Carvalho, de seu nome completo, morador na Rua António Sérgio, 4-r/c Esq. - Cova da Piedade - 2800 Almada, quer trocar jogos

XX — GUIA TV/«A CAPITAL» ::::::1 mm :::.::: **Fill UUUUUU** .::::;. PREÇOS DE PROMOCÃO PARA: • TIMEX SOFTWARE  $\textbf{CAMPANHA}$  computador  $+$  monitor **SINCLAIR** • AS ÚLTIMAS NOVIDADES • ATARI • A MAIOR GAMA CENTRO COMERCIAL DA-FONTE NOVA (SETÚBAL) - Loja 19 - 1.º ANDAR  $\otimes$  39351 \* Rua João Eloy do Amaral, 152 (A FONTE NOVA) \* 2900 SETÚBAL

Iher as armas que carregam, desde óleo a foguetes contra os helicópteros. Por outro lado, Jorge mandou dicas para o Zorro (de outro autor e publicadas noutro jorna!!) e alguns pokes, que daremos mais adiante.

#### *DieB* breve para *Allen B*

E agora' vamos ao Alien 8, usando as suas palavras:

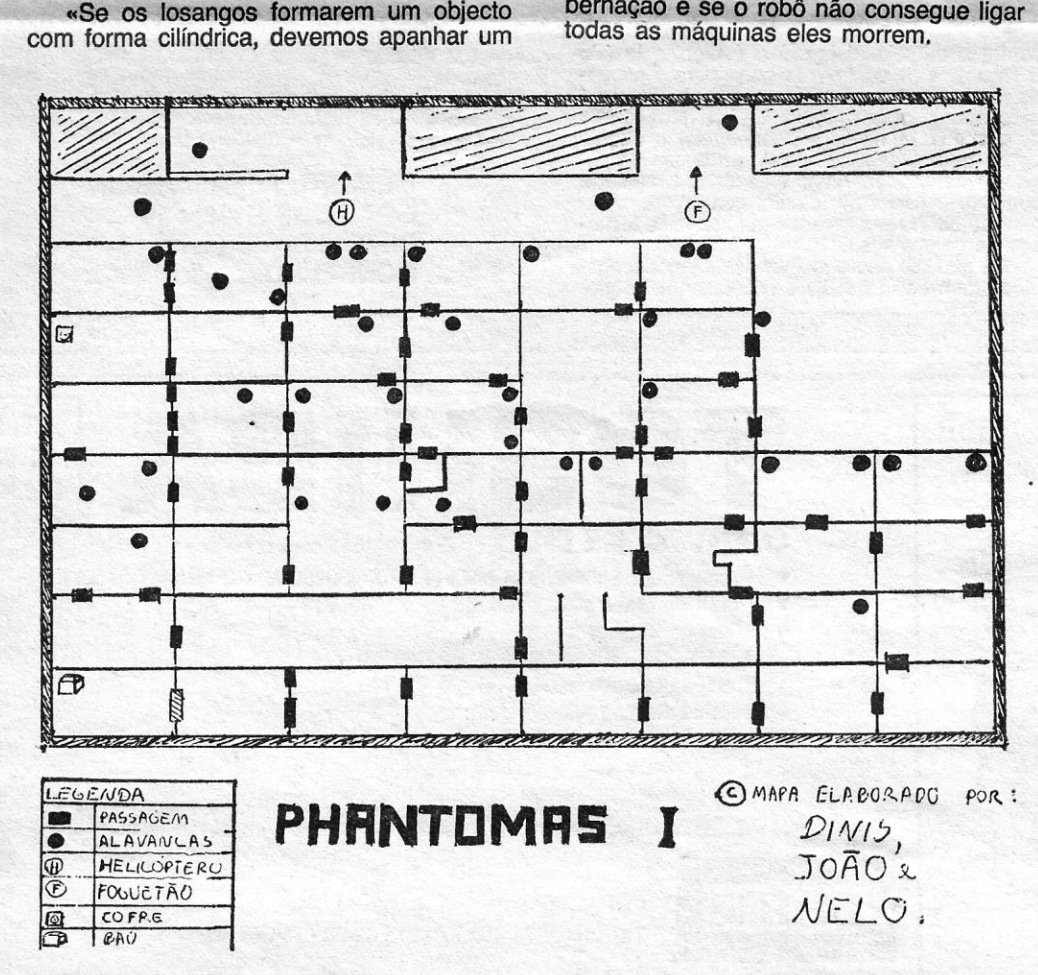

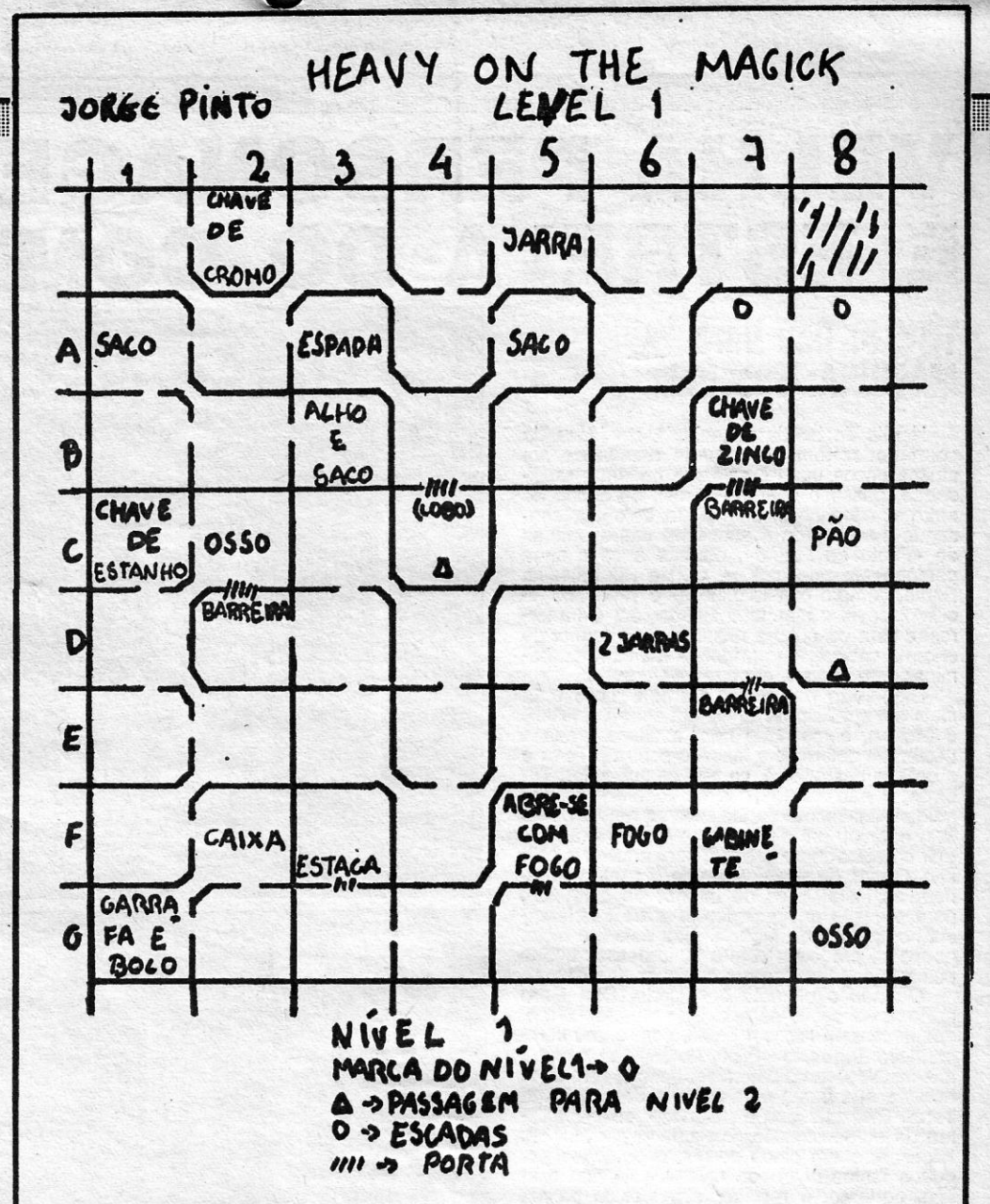

#### *Beach Head I e Helichopper*

Paulo Jorge, acima identificado, a propósito de Nipper, quer dicas para o simulador 747, mas mandou a forma de calcular o<br>ângulo de tiro em **Beach Head**, quando se dispara contra os barcos. Sugere ele que se *<sup>r</sup>* alinhe o canhão com um dos barcos e se dispare, fazendo depois «pausa». Como sabem, aparece a indicação «Too long» ou «Too short», ou seja, tiro demasiado longo ou curto, respectivamente, e a diferença em metros entre o impacte do projéctil e o alvo. Ora, diz ele, descobriu que 100 metros equivalem a 0,5 graus, e dá um exemplo: o ângulo de disparo foi de 25 graus e o tiro saiu curto, com uma diferença de 1900 metros. Aplica-se, então, uma regra de três simples, ou seja,

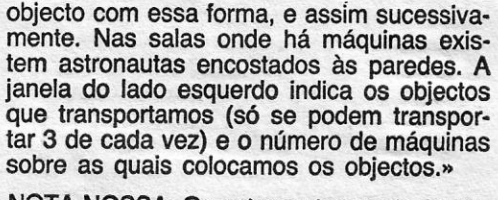

NOTA NOSSA: Os astronautas estão em hibernação e se o robô não consegue ligar todas âs máquinas eles morrem.

$$
\frac{100}{1\,900}=\frac{0.5}{X}
$$

O resultado será de 9,5 e, como o tiro foi curto, soma-se este ao ângulo de tiro anterior (25 graus), disparando a seguir, após tirar o jogo da "pausa», com um ângulo de 34,5 graus.

Esta é boa e quem quiser trocar impressões sobre jogos com ele pode escrever-lhe para Rua da Fábrica Velha, 29 - 3100 Pombal.

Quanto ao Helichopper, Carlos Pedro Limpo dá estas dicas: quando estiverem no «écran» de título do jogo, carreguem simultaneamente em «3», «7», «9» e «0» e o putador pede um código. Então, com CLEAR, poderão passar por objectos; com SCREEN, seguido de um número entre 1 e 23, poderão ir para o nfvel que quiserem; com FOREVER, têm vidas infinitas.

e dá dois por um, particularmente se forem The Fourth Protocol, Marsport ou Southern Belle. Quanto aos teus «truques» tenta mandar algum programa melhor de tua autoria, está bem?

#### *Equinox e Magick*

Hugo Fonseca, da Amadora, diz sobre Equl-nox: ir buscar uma bola, entrar no teleporto, apanhar a pistola, subir pelo «iman» e, com a pistola, rebentar uma caixa e tirar a dinamite; descer e rebentar com a parede, ir buscar a chave acima, tornar a descer e, do outro lado da parede destruída, abrir a porta e apanhar o cartão n.º 2;<br>depois ir ao fundo e utilizar o cartão no ficheiro 2, para passar ao segundo nível.

Ele precisa também de ajudas e são estas: como apanhar o pergaminho em Heavy on the Maglck, que fazer em Spellbound, além do que já aqui foi dito, como apanhar a coca-cola no Camelot Warriors, qual o objectivo de Transformera e como jogar Cosmlc Wartoad. Quanto aos pokes que enviastes, publicamos alguns na secção própria.

Ainda no campo das dicas, o Rui Manuel dos Santos Brandão, do Cacém, mandou umas para Ghosts and Goblins, que nada acrescentavam ao que já demos (tem paciência, manda mais), e queria vidas infinitas para Batman e Panzadrome

Jorge Mlguel Amaral Pinto, da Rua do Ba-rão, 33-4.° - 1100 Lisboa, além de um mapa do nivel 1 de **Heavy on the Magick**, que publica mos, dá esta dica, para evitar perder energia depois de apanhar o Grimoire: sigam para E, E, S, E, e ai apanhem o pão (Plck up loaf); voltem à sala do livro e façam o que já aqui foi dito pelo leitor Ernesto Lopes Ferrelra, mas sempre apanhando o pão para contrabalançar a perda de energia.

Este leitor seguiu as dicas que aqui foram dadas em tempos para Back to Skool e, apesar de fazer crescer a planta, não consegue saltar o portão que separa os dois recreios. Alguém lhe diz o que está a fazer de errado?

Os pokes quê mandaste, saíram recentemente, e aqui ficam os teus pedidos: que alguém lhe arranje Everyone's a Wally e Herbert's Dummy Run; vidas infinitas para Beach Head I e Kung Fu Master. Quanto a Marsport, o engano deve sido «gralha» e em breve o remediaremos. Em Magick, a pergunta que fazes tem ela própria resposta, é se os guardas dizem para gritares e entrares pela porta, porque não experimentas<br>«Door»? Quanto a «Way out Axil», dito por<br>«Apex», ficamos à espera de que alguém diga o que deve ele fazer.

JORNAL «A CAPITAL» TRAVESSA POÇO DA CIDADE, 26 1124 LISBOA CODEX

the contract of the contract of the contract of the contract of the contract of the contract of

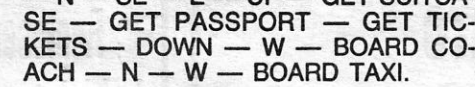

#### **Finalmente os pokes**

Nuno Mlguel Carneiro de Moura, já citado causa do Nipper, mandou também um mapa de Green Beret (que seria melhor se fosse feito por ti e não fotocopiado), um **poke** de **Spindizzy**<br>(que vem tarde) e as teclas de **Sai Combat,** que se transcrevem, porque há leitores que talvez não as saibam: «A», golpe de perna a virar; «2», saltar para trás; «3», pular; «4», saltar para a<br>frente; «Q», andar para trás; «R», andar para a frente; «S», baixar; «D», pau para a frente; «Oaps», disparar. Quanto às combinações, são as seguintes: «Caps+3», golpe de pés para cima; «Oaps+z», golpe de pés por baixo; «Caps+d», golpe de pau para cima; «Caps+A», golpe de pés esticados; «Caps+D», golpe de pau por baixo; «Caps+Q», golpe de pé médio; «Oaps+R», Golpe de pau de joelhos por cima; ~Caps+~», golpe de pau de joelhos por baixo.

#### *Terrormollnos* é «canja»

A aventura Terrormolinos é «canja» a partir de agora, graças a Raul Schãller Dias, de Santarém, que mandou «apenas» isto (e vamos esperar que não apareça uma

 $DRAWER - GET HANKY - S - CALL$  $DOREEN$  -  $DOWN$  -  $S$  -  $BOARD$ TAXI (Atenção, esqueceste-te de DROP STEPS antes de sair de casa!) —  $E - E$  $-E - E - S - E - UP - D$ ROP CLOTHES — GET HANKY — KNOT  $H$ ANKY  $-$  WEAR HANKY  $-$  GET TRUNKS — WEAR TRUNKS — GET  $GUN - GET CAMERA - DOWN - W$  $-$  NW  $-$  Get film  $-$  Get lotion  $-$ GET CUBES - INSERT FILM INTO CA- $MERA$  — WEAR LOTION — SE — TAK~ PJÇ\_T.,U~ - N - NIi IAKE PTCiURr - - tAkE PICTURE - N  $-$  TAKE PICTURE  $-$  TAKE PICTURE  $-$  HIRE BOAT  $-$  E  $-$  TAKE PICTURE  $-$  CALL DOREEN  $-$  BOARD BOAT  $SHOOT$  GUN  $-S-S-S$   $-S$   $-SW$   $-E$  $-$  UP  $-$  DROP GUN  $-$  DROP TRUNKS - DROP HANKY - UNKNOT HANKY - GET CLOTHES - WEAR CLOTHES — CALL BERYL — CALL  $KEN - DOWN - W - SW - WE$ WANT TO GO BULLFIGHT  $-$  Y  $-$  N  $-$ WAVE HANKY (Atenção, olha que o tinhas largado antes e não tornaste a apanhá-lo!) —  $E - E - S - S - E - N$  $-N - E - E$  CALL DOREEN - CALL  $BERT - NE - SW - WE$  WANT TO  $GO$  MONASTERY - UP - UP - TAKE  $P$ ICTURE -- DOWN -- DOWN -- E -- $\mathsf{D}\mathsf{OWN} - \mathsf{N} - \mathsf{N} - \mathsf{N} - \mathsf{NW} - \mathsf{CAL}$ MR. SNARGSBY  $-$  SE  $-$  S  $-$  S  $-$  S  $-$  UP  $-$  WEST  $-$  BOARD COACH  $-$ SW - WE WANT TO GO WINT EAS- $TING - FIT - CUBES IN CAMERA NW - SW - DOWN - NE - SE -$ TAKE PICTURE  $-$  NW  $-$  SW  $-$  UP  $-$ 

 $NE - SE - BOARD COACH - NE NW - S - W - T$ AKE PICTURE -- $-$  N  $-$  SE  $-$  E  $-$  UP  $-$  GET SUITCA-

- ZAXXON POKE 48825,255 -BATMAN - POKE 31529,58 e
- 36798,Ø
- BENNY HILL POKE 34957,42
- $-$  GREEN BERET  $-$  POKE 42 $\varnothing$ 76, $\varnothing$
- CRITICAL MASS POKE 56879,52 RANDOMIZE USR 48000
- 
- BUG EYES POKE 43393, $\varnothing$ BRIAN BLODAX - POKE 26582, $\varnothing$
- SON OF BLAGGER POKE 27421,25S-
- $-$ STARQUAKE  $-$  POKE 5 $\varnothing$ 274, $\varnothing$
- 
- STARQUAKE POKE 5Ø274,Ø<br>— ELITE Código de entrada 9<sup>7</sup><br>— ALIEN HIGHWAY POKE 39911,
- $($ 58 : POKE 4Ø949,58 : POKE 4Ø947,2Ø1
- $KIREL POKE 34963, \emptyset$ : POKE 43772,255
- $-$  RAID OVER MOSCOW  $-$  POKE 46512,182
- FIREMAN FRED POKE 4366 $\varnothing$ , $\varnothing$
- $-$  ROCKMAN  $-$  POKE 32566, $\varnothing$
- DUKES OF HAZZARD POKE 39326,255

«gralha» pelo meio!):\_

 $N - N -$  GET STEPS -- GET TRUNKS  $-$  S  $-$  DROP STEPS  $-$  LOCK STEPS - CLIMB STEPS - GET CAMERA -COME DOWN STEPS — GET STEPS  $-S - E - EX$ AMINE SETTEE - GET  $PASSPORT - W - UP - DROP$ STEPS — LOCK STEPS — CLIMB STEPS — OPEN HATCH DOOR —  $CLIMB$  STEPS  $-$  PUT LIGHT ON  $-$ GET SUITCASE - GET GUN - COME DOWN STEPS - N GET BROCHURE - READ BROCHURE - GET TICKETS  $-$  GET LETTER  $-$  READ LETTER  $-$ EXAMINE DRESSING TABLE — OPEN

### POKES & DICAS

1Ø CLEAR 26Ø6Ø : LOAD" "CODE 16384 : RANDOMIZE USR 23296 2Ø POKE 351Ø1, 195 : POKE 351Ø2, 59: POKE 351Ø3,1Ø6 30 RANDOMIZE USR 26627

Jorge Manuel Alcobia Aguiar Martins, de Lisboa, mandou alguns pokes, de que publicamos:

«A CAPITAL»/GUIA TV - XXI

 $-11$ -i

 $-$  PHANTOMAS II - POKE 266 $\varnothing$ 6, $\varnothing$  : POKE 28452, Ø

\_c"------· -~

**A CAPITAL** SEXTA-FEIRA, 17 DE OUTUBRO DE 1986  $53$ 

 $\cdot$  ;: *"f.*   $-45$ 

- \_. THE DAY AFTER
- 5 REM THE DAY AFTER
- 1Ø INPUT "Número de vidas? (1 - $(255)''$ ;  $\times$
- 2C: IF  $\times$  >255 OR  $\times$  < 1 THEN GOTO 10
- 30 LOAD ""SCREEN\$ : LOAD " "CODE
- 4 $\emptyset$  POKE 49852,  $\times$  ( $\times$  = n.º vidas) 5 $\emptyset$ RANDOMIZE USR 596 $\varnothing\varnothing$

Esta lista é elaborada com a colaboração dos estabelecimentos José Meio e Silva, Informundo, Triudus, JMC (Centro Comercial da Portela) e Chai Chai (Centro Comercial São João de Deus).

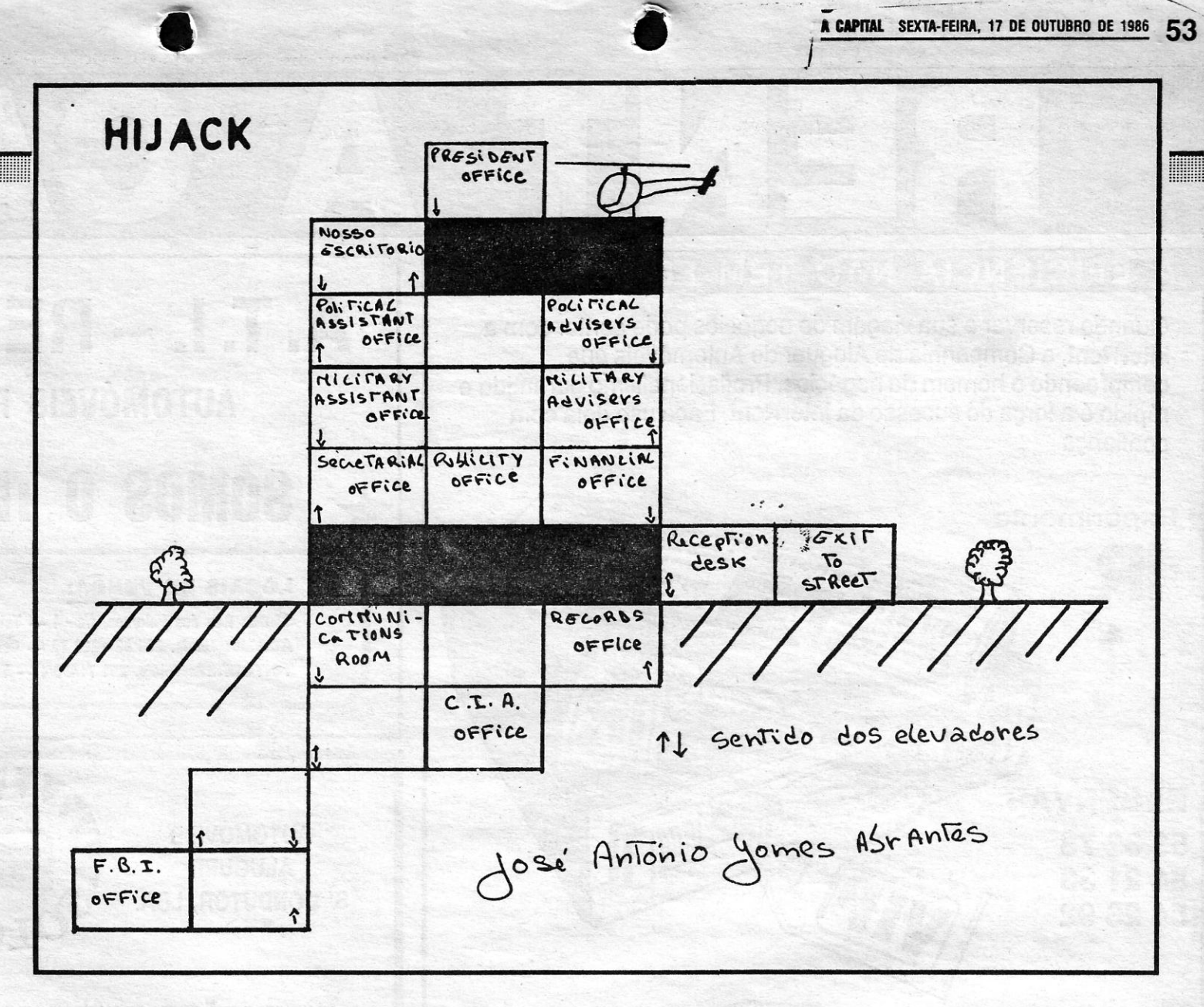

Começamos por um pedido, o de José António Cavaco Faustino e de Teodorico, ambos da Parede, que querem dicas e pokes para Automania, Aquaplane, Avalou, Bruce Lee, Buck Rogers, Bruggy Blast, Back to Skool, Chequered Flag, Danger Mouse, Drlller Tanks, Death Star Inter- .ceptor, Explodlng Fist, Gyros'cope, Ground Attack, Games Designer, Impossible Missian, Jump Challenge, Lazy Jones, Nonterraqueous, Rambo (e mapa), Rald Over Moscow, Shadowfire e Sky Ranger.

João Carlos Silva, de Torres Novas, mandou também os códigos de Starquake (iguais aos que demos atrás) e gostaria de saber o que fazer em Enigma Force, depois de capturar Zoff.

Hugo Fonseca, já atrás referido, mandou uma série de pokes, de que publicamos os seguintes:

Mário João Brouce, do Cacém, entre' outras coisas, manda um poke, que publicamos a seguir, e quer ajuda para HULK, onde já conseguiu dar alguns passos. Venha ela!

 $-$  AD ASTRA  $-$  POKE 35852, $\varnothing$  : POKE 35853, $\varnothing$  : POKE 35854, $\varnothing$ 

Manuel Francisco Cansado, em nome do «trio» Dinis, João e Nelo, já citado, além do Nipper, mandou um mapa de Phantomas I e alguns programas, de que  $-$  PYJAMARAMA - POKE 48658. $\emptyset$  : POKE 33832,Ø

CAULDRON II - POKE 52974; $\emptyset$ 

#### publicamos  $-$ TAU CETI 2 $\emptyset$  CLS : LET T =  $\emptyset$  : FOR n = 60000 to 60061 : READ a  $3\emptyset$  LET t = t + a : POKE n, a : NEXT n  $4\varnothing$  IF t <> 6245 THEN PRINT "CHEK-SUN ERROR" : STOP<br>50 RANDOMIZE USR 60000 60 DATA 221, 33,0, 236, 17,20, 0, 0, 62,35, 55,205, 86, 5, 48,241, 62,201, 50, 13, 236, 33, 136, 234<br>70 DATA 17,0, 64,1, 22,0,237, 176,205, 3,236, 49,31, 64,195, 0,64,205, 19,236, 175,50, 220, 191 80 DATA 50,53, 192, 50, 54, 192, 50,7, 192, 50,8, 192, 125, 0,91

#### **SPELLBOUND**

Fernando José Silva Teodósio também enviou vários, já aqui publicados há pouco tempo, e damos este;

Finalmente, uma referência ao mapa de Hijock, feito por José António Gomes Abrantes, de Lisboa, que queria dicas para este jogo. E é tudo por hoje, mandem tudo quando souberem, até para a semana.

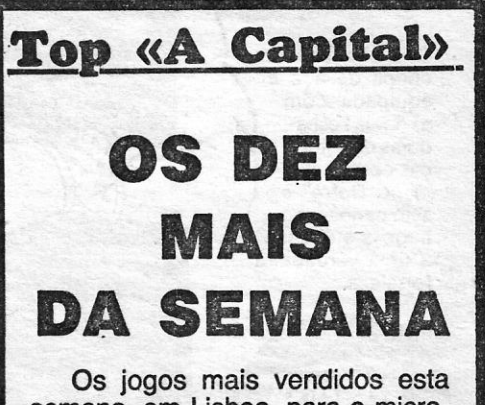

semana, em Lisboa, para o mícrocomputador ZX Spectrum, foram os seguintes:

 $1.° - Ace$ 2.° - Paper Boy 3.<sup>°</sup> - Dan Dare 4.  $-$  Psy Chess 5.° — Kung-Fu Master 6.° — Dinamite Dan II 7.<sup>°</sup> - Jack the Nipper 8.<sup>°</sup> - Stainless Steel 9.° - PT Racer 10.° — Ghosts'n Goblins